# **Firestarter Firewall**

A Presentation for TWUUG

Frank W. Bell, Jr.

January 6, 2011

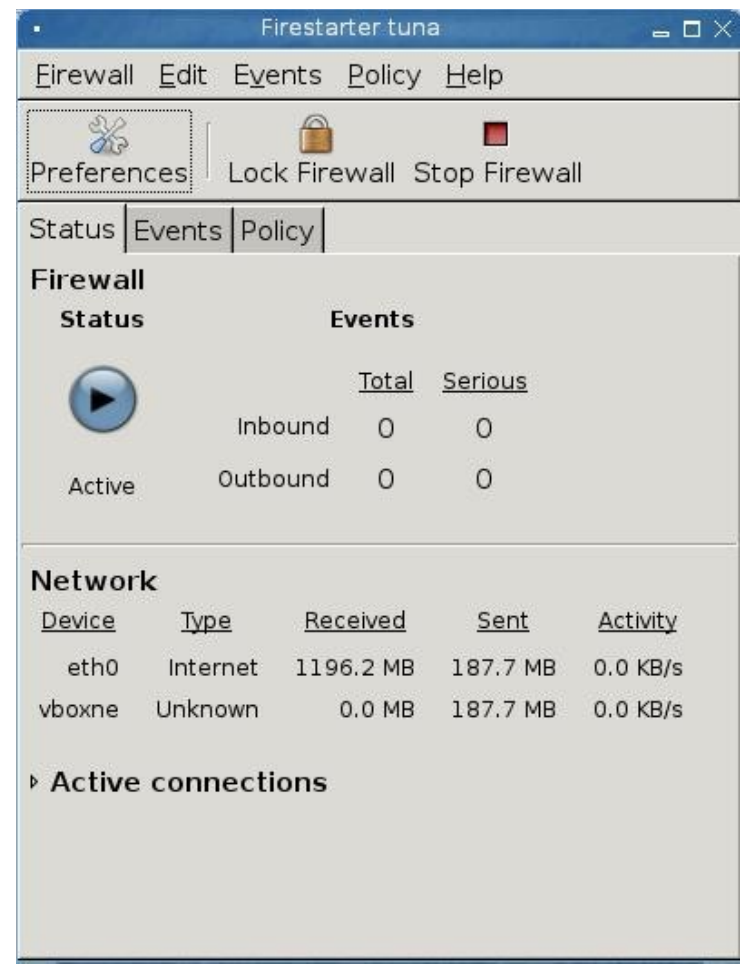

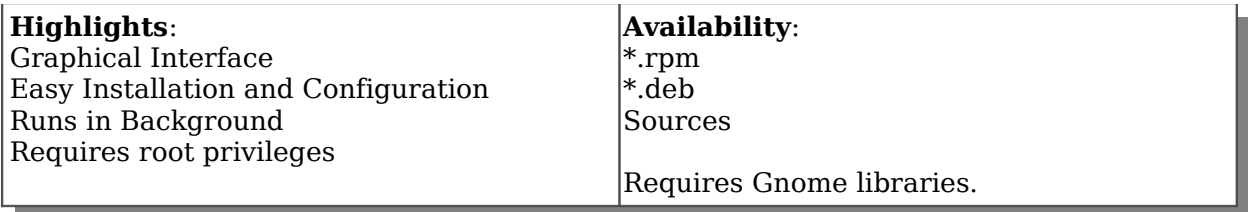

## **Firestarter Website**: <http://www.fs-security.com/>

First Run Wizard performs basic configuration:

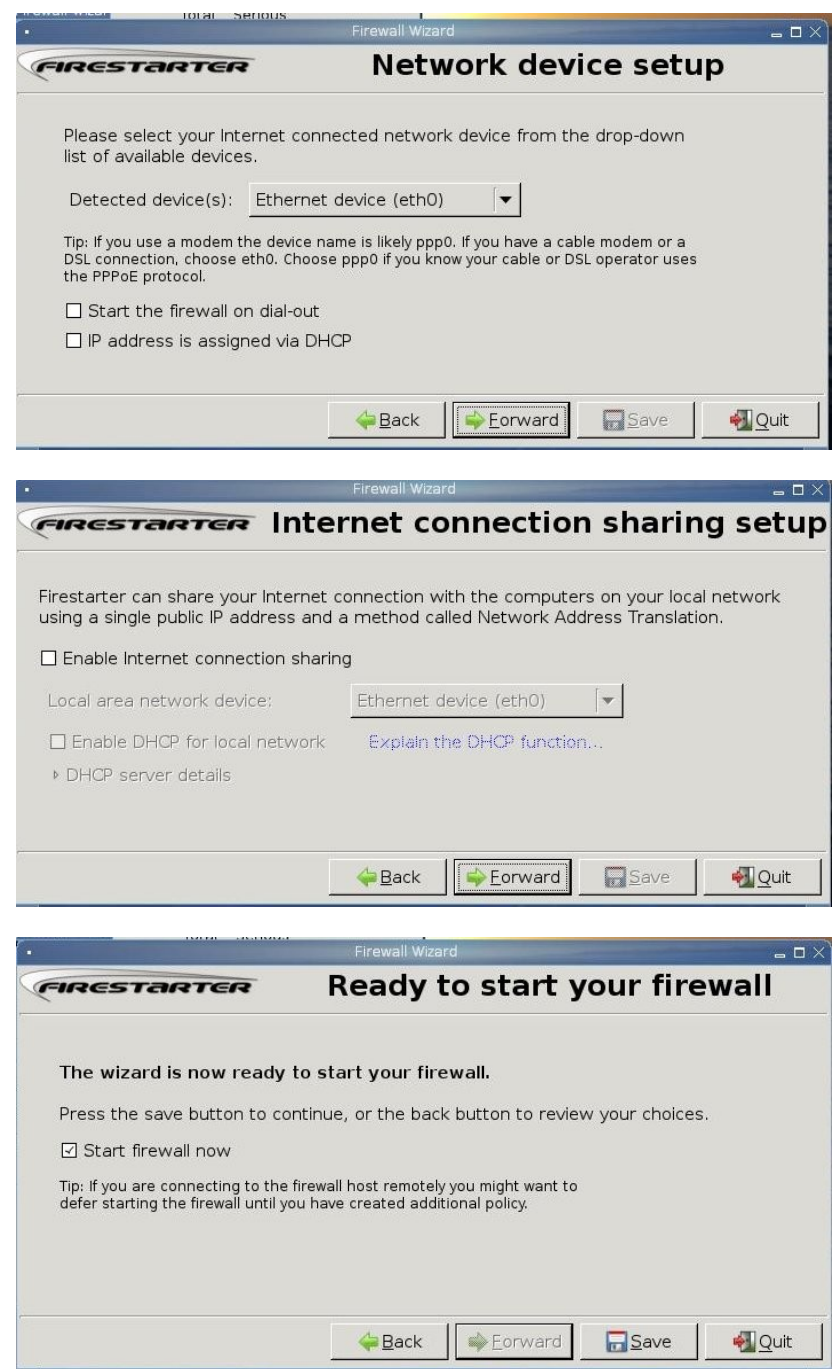

Wizard may also be invoked from the "File" menu.

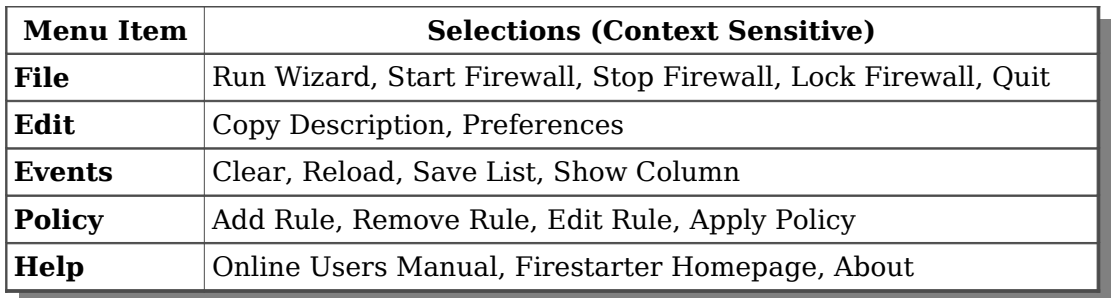

## **Setting Policy**

**Outbound**: Default outbound policy is "Permissive by Default," requiring a blacklist to restrict traffic. This may be changed to "Restrictive by Default," requiring a whitelist to allow traffic.

#### **Inbound**:

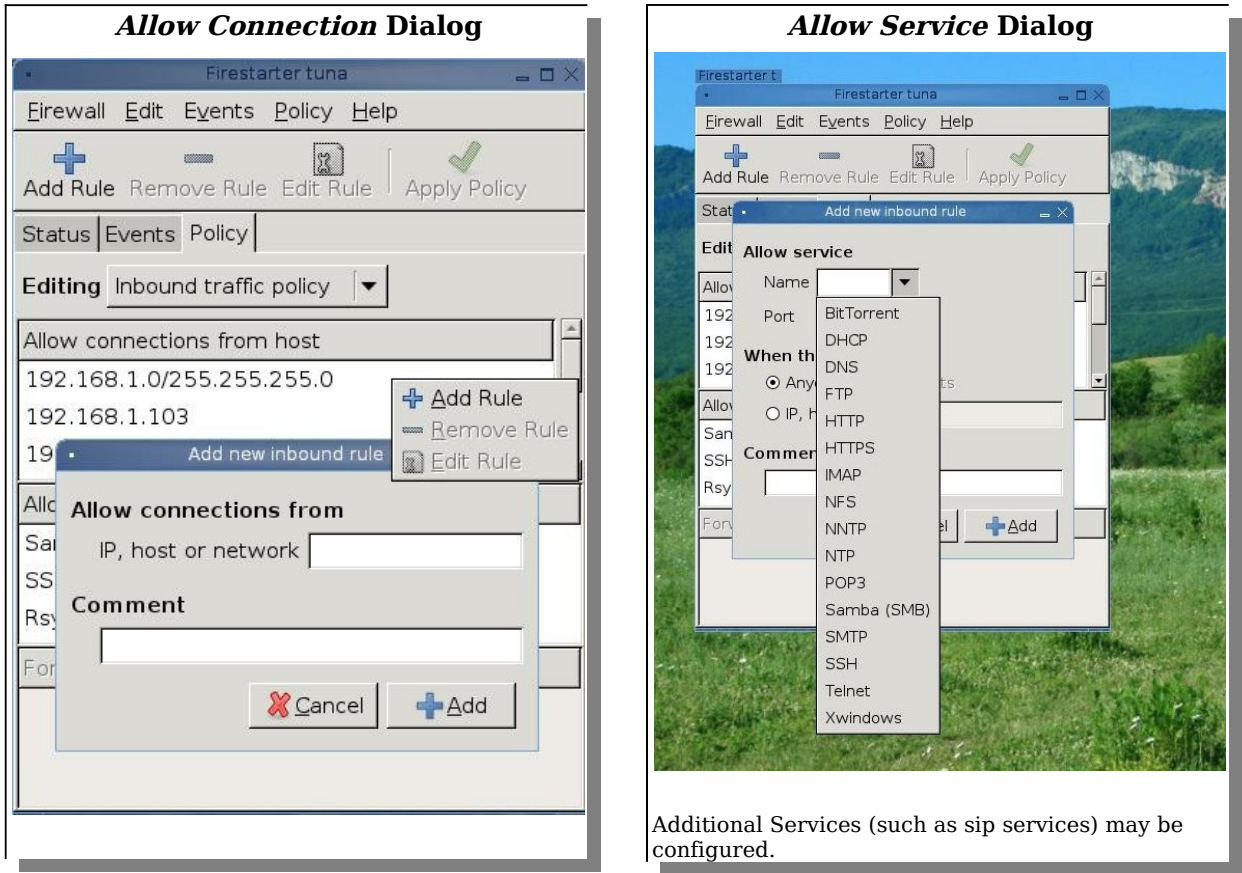

### **Preferences Dialog**

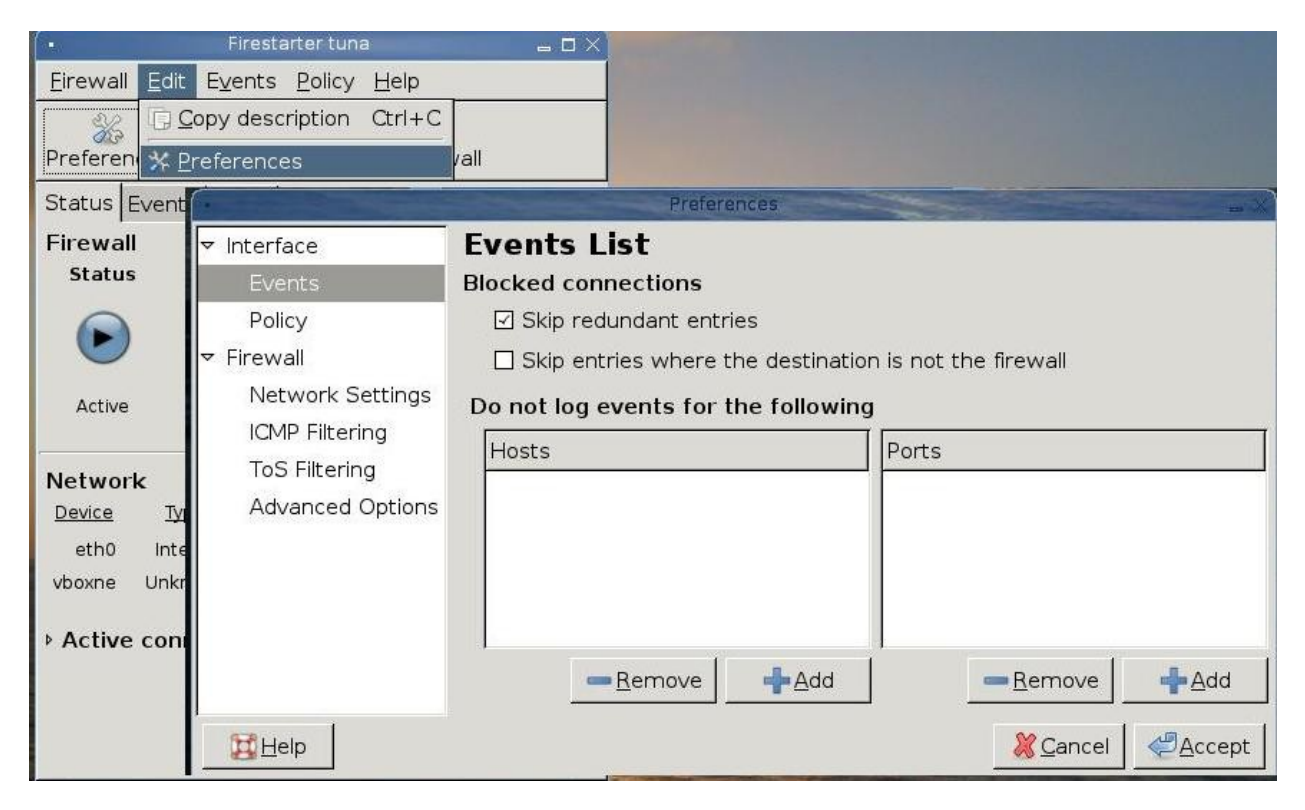

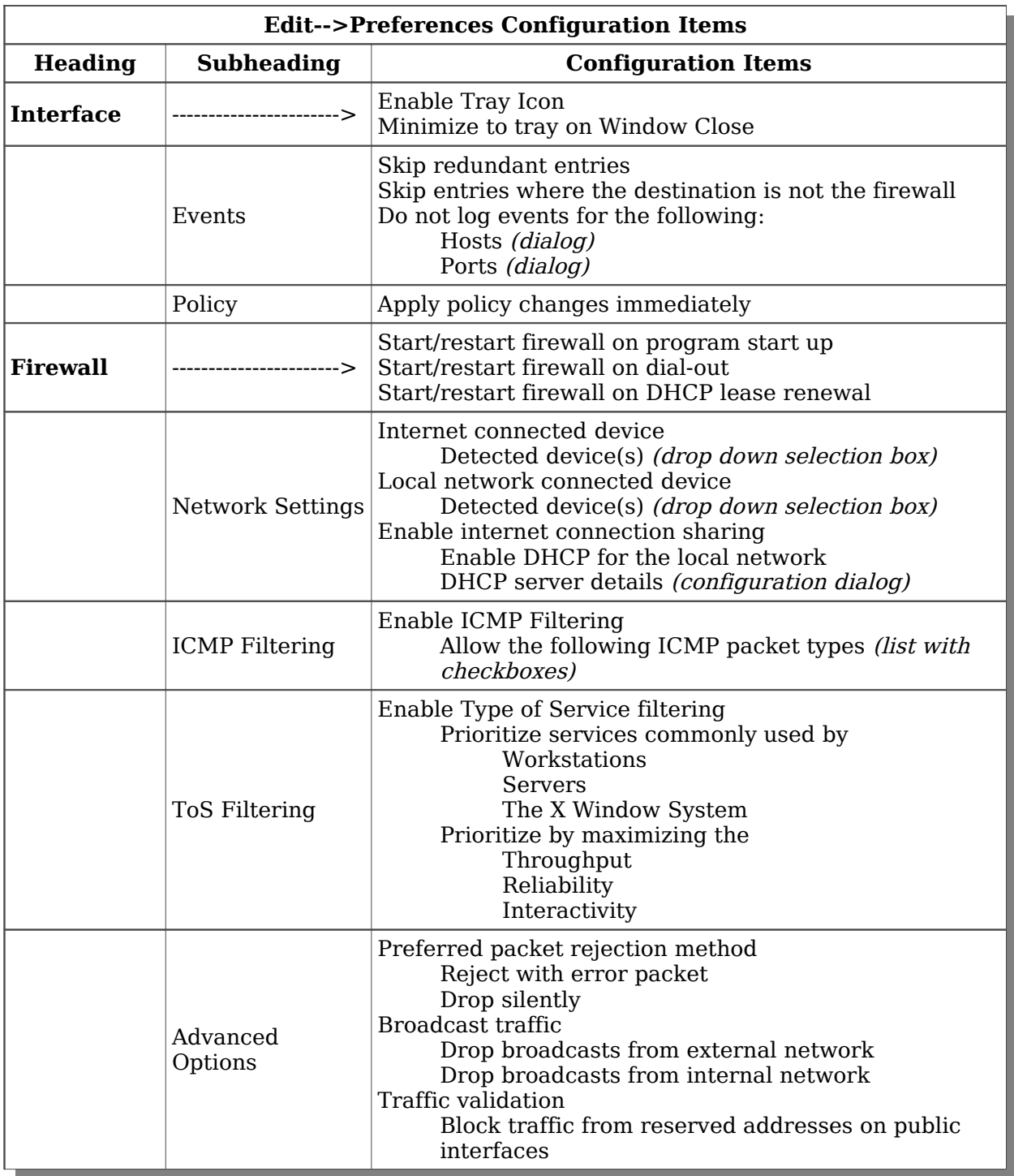

#### **Notes:**

ICMP=Internet Control Message Protocol ToS:=Type of Service

Files:

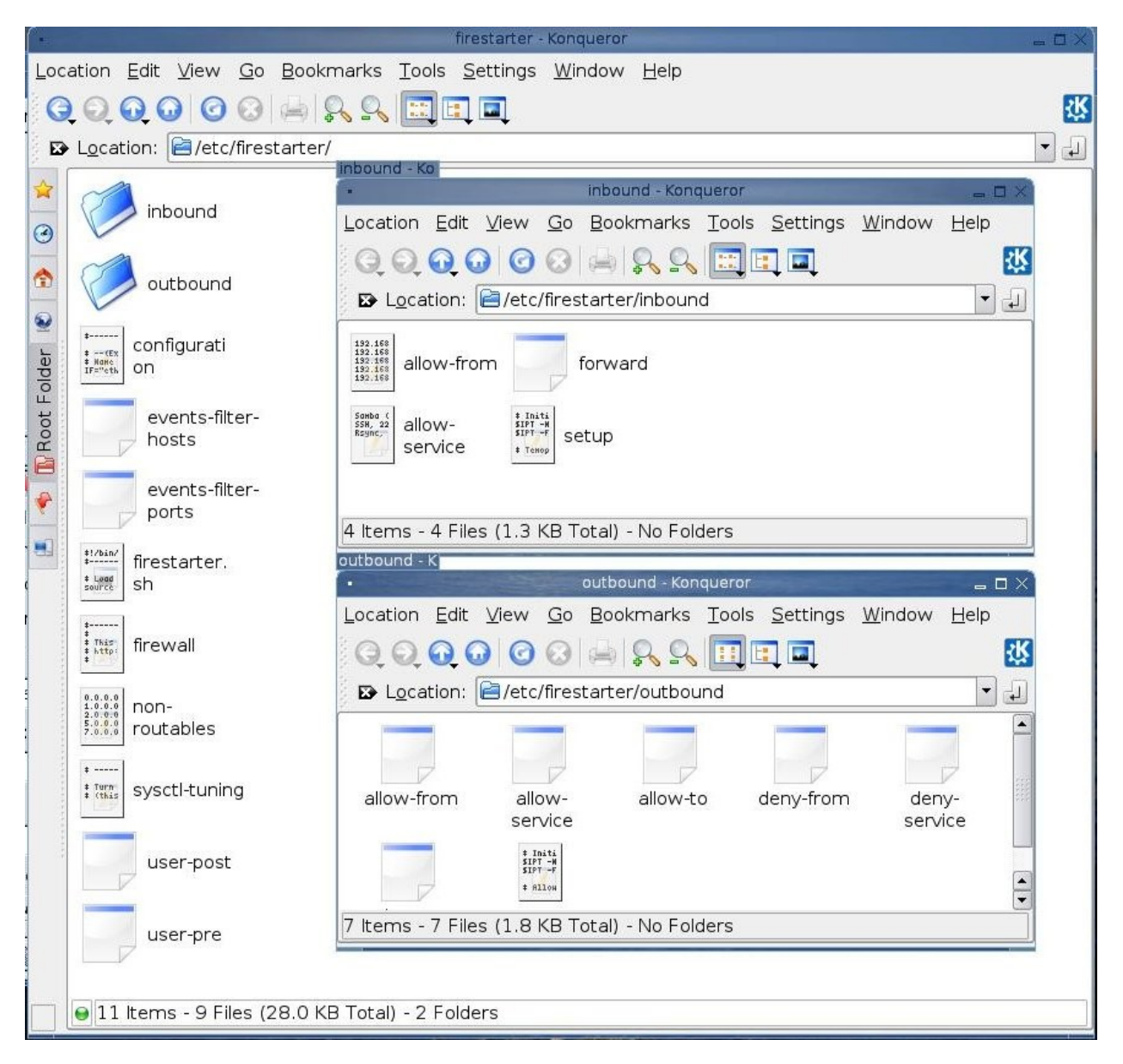